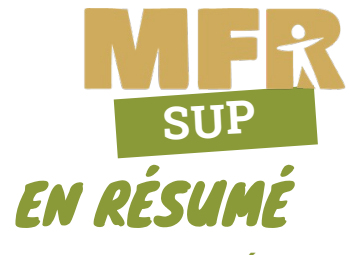

# **VERS QUELS MÉTIERS ?**

- Chargé d'études techniques du bâtiment
- Métreur tous corps d'état
- Assistant économiste de la construction
- Économiste de la construction
- Technicien en étude de prix
- Chargé d'affaires
- Conducteur de travaux
- BIM coordonnateur, BIM manager,
- Manager de projet
- Coordonnateur de travaux
- Coordonnateur sécurité, de responsable QSE
- Responsable de programme
- Expert amiable de construction
- Diagnostiqueur

# **PRÉ-REQUIS, DÉLAI D'ACCÈS**

- Être âgé de 16 ans minimum
- Titulaire d'un diplôme de niveau 4 (BAC
- PRO ou BP du secteur professionnel) Admission après étude du dossier scolaire et entretien de motivation, réponse sous 20 jours ouvrables.
- Détail des modalités d'accès (1)

# **EXAMEN**

- Brevet de Technicien Supérieur Management Économique de la Construction
- Diplôme de l'Éducation Nationale de niveau 5
- Possibilité de modularisation par blocs de compétences
- RNCP: N°35802 Certif info : N°18910

# **POURSUITESD'ÉTUDES**

- Licence professionnelle
- École d'ingénieur dudomaine

# **QUELQUESCHIFFRES (1) (3)**

- 92 % de réussite à l'examen session juin 2023 (11 reçus sur 12 présentés)
- 90 % de persévérance (2) en formation sur l'année scolaire
- 6 mois après la formation :
	- 64 % en poursuite de formation 36 % sur le marché de l'emploi dont :
	- 75 % en emploi
	- 25 % en recherche d'emploi

# **TARIFS (1)**

V4.3 Septembre 2023

/4.3 Septembre 2023

- Formation gratuite sauf pour les adultes, mais dans ce cas possibilité de prise en charge des frais de formation par l'OPCO, Pôle emploi et/ou
- l'entreprise. Pour plus de détails nous consulter. • Frais liés à la vie résidentielle (hébergement, restauration…) nous consulter.

### **ACCESSIBILITÉ**  ල් **HANDICAP** ۰

Bâtiments aux normes d'accessibilités aux personnes à mobilitéréduite.

Accessibilité à la formation : nous consulter pour étudier avec notre référente handicap, Delphine MARCHAND, la faisabilité selon le handicap

Déclaration d'activité enregistrée sous le n°5285 0055985 auprès de la préfecture de la région des Pays de la Loire. Cet enregistrement ne vaut pas agrément de l'état.

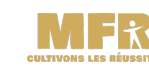

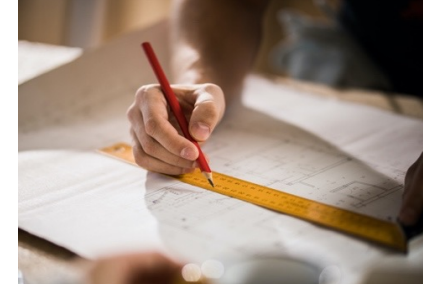

# BTS MANAGEMENT ÉCONOMIQUE DE LA CONSTRUCTION (MEC)

# PÉDAGOGIQUE

# **DURÉE**

- Rentrée en septembre
- Entrée permanente possible tout au long de l'année, nous consulter
- 34 semaines à la MFR
- 

## $\bowtie$  **RYTHME D'ALTERNANCE**

- 2 semaines à la MFR
- 4 semaines en entreprise

- - (Prise en charge par les OPCO d'une partie des frais d'hébergement et de restauration)

✓Autres (ex :formation pour adultes...) **■** Contrat de professionnalisation

# LA FORMATION EN ENTREPRISE

# **TYPE D'ENTREPRISED'ACCUEIL**

- 
- Bureau d'économiste de la construction
- Un bureau d'ingénierie
- Un cabinet d'assurances ou une administration
- Une collectivité locale
- Une entreprise de bâtiment

### **ACTIVITÉS RÉALISABLES PAR LE JEUNE EN ENTREPRISE**

Les principales activités intégrant l'utilisation d'outils numériques innovants et collaboratifs, sont :

- La description technique des ouvrages à construire; La quantification et l'estimation du coût des
- ouvrages, du coût global;

L'étude de prix détaillée des travaux (le chiffrage); - La formalisation d'une offre de prix, l'élaboration du mémoire technique;

- La comparaison et l'analyse des offres de prix des entreprises;
- L'établissement du bilan carbone d'un bâtiment;
- L'analyse financière de l'opération de construction. Le technicien peut également exercer les activités
- suivantes :
- Le relevé d'ouvrages existants;
- L'assistance technique et financière auprès du maître d'ouvrage;
- Le suivi technique, financier et administratif d'une opération de construction;
- L'ordonnancement, la planification et la coordination des travaux;
	- L'expertise amiable.

### **SITE DEFORMATION** MFR ST GILLES CROIX DE VIE La Bouchère 51 route de la Roche Sur Yon 85800 ST GILLES CROIX DE VIE 02 51 55 52 12 mfr.st-gilles@mfr.asso.fr www.cfa-mfr-stgillescroixdevie.fr Numéro siret : 786 461 848 00016

# sur<br>2 ans ORGANISATION **2 ans**

- 
- 
- 
- 56 semaines en entreprise

- 
- 

# **STATUTS**

- □ Scolaire Ministère Agriculture
- ✓Apprentissage jusqu'à 30ans

## **OBJECTIFS ET CONTENUS DE LA FORMATION COMPÉTENCES PROFESSIONNELLES :** - Identifier les éléments d'un dossier ;

- Établir un relevé d'ouvrages ; - Décomposer l'ouvrage à construire ; - Intervenir sur une maquette numérique BIM ;

- Quantifier des ouvrages ;

- Définir les ouvrages ; - Estimer le prix de l'ouvrage ;

prévention ;

opération ;

en lecture ;

interlocuteurs ;

- Anglais

téléphone

professionnel

totalité de l'année scolaire

action) ;

des intervenants ;

LA FORMATION EN MFR *Etablissement privé, associatif, en contrat avec l'Etat* 

- Analyser et exploiter les données techniques

- Faire le bilan carbone d'une opération ; - Participer à un travail collaboratif ;

- Établir le coût de revient des ouvrages ; - Intégrer la dimension économique de la

- Finaliser une proposition commerciale ; - Établir et exploiter un planning ; - Analyser et exploiter des offres ;

- Suivre financièrement et techniquement une

- Communiquer (émission, réception, inter

- Appréhender et réaliser un message écrit ; Respecter les contraintes de la langue écrite ; - Synthétiser des informations : fidélité à la signification des documents, exactitude et précision dans leur compréhension et leur mise en relation, pertinence des choix opérés en fonction du problème posé et de la problématique, cohérence de la production ; - Répondre de façon argumentée à une question posée en relation avec les documents proposés

- S'adapter à la situation : maîtrise des contraintes de temps, de lieu, d'objectifs et d'adaptation au destinataire, choix des moyens d'expression appropriés, prise en compte de l'attitude et des questions du ou des

**ENSEIGNEMENT PROFESSIONNEL :** - Culture générale et expression

- Mathématiques et physique-chimie - Analyse du projet de son contexte - Étude et suivi de projet

- Projet numérique – étude quantitative - Compte rendu d'activités en milieu

- Épreuve facultative de langue vivante **MODALITES PEDAGOGIQUES (1)**

(3) Les chiffres concernent la dernière année scolaire

(1) Détails et mise à jour sur le site internet de la MFR ou par

(2) Pourcentage des jeunes et/ou des adultes ayant réalisé la

structure interne du message.

- Organiser un message oral : respect du sujet,

d'un projet ; - Analyser les risques pour la santé et la sécurité